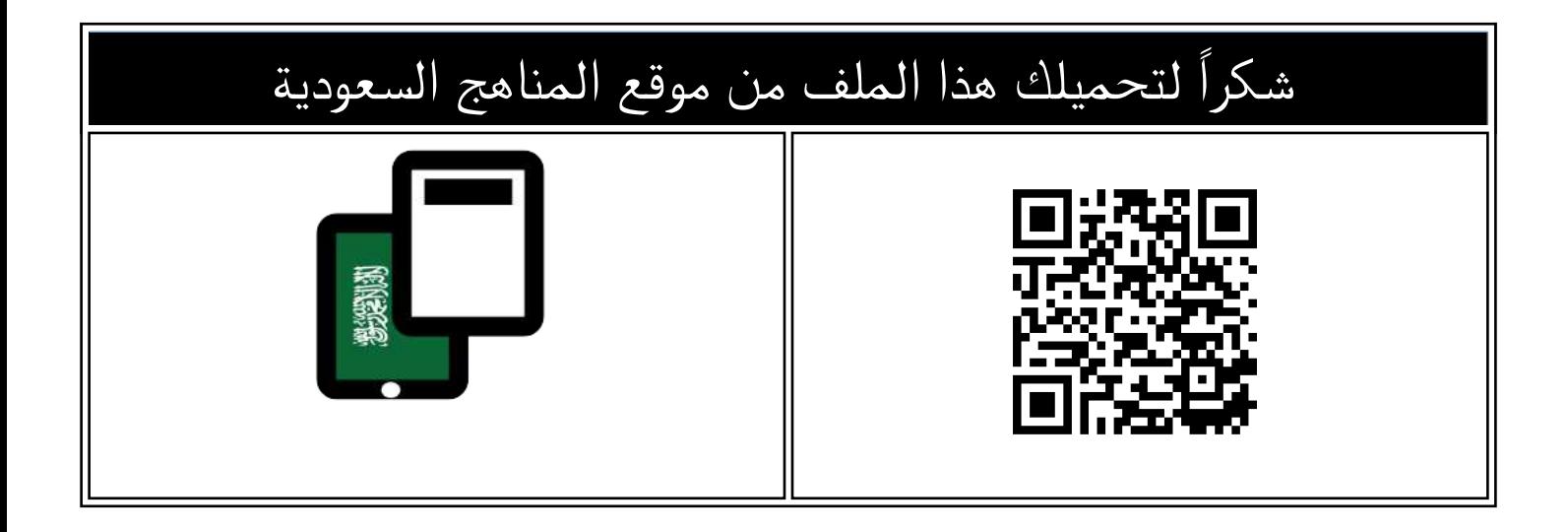

### مذكرة أوراق عمل الفصل الثالث

[موقع المناهج](https://almanahj.com) ⇔ [المناهج السعودية](https://almanahj.com/sa) ⇔ [الصف الخامس](https://almanahj.com/sa/5) ← [المهارات الرقمية](https://almanahj.com/sa/5digital) ← [الفصل الثالث](https://almanahj.com/sa/5digital3) ← [الملف](https://almanahj.com/sa/id=16706)

تاريخ نشر الملف على موقع المناهج: 2024-03-06 15:47:32

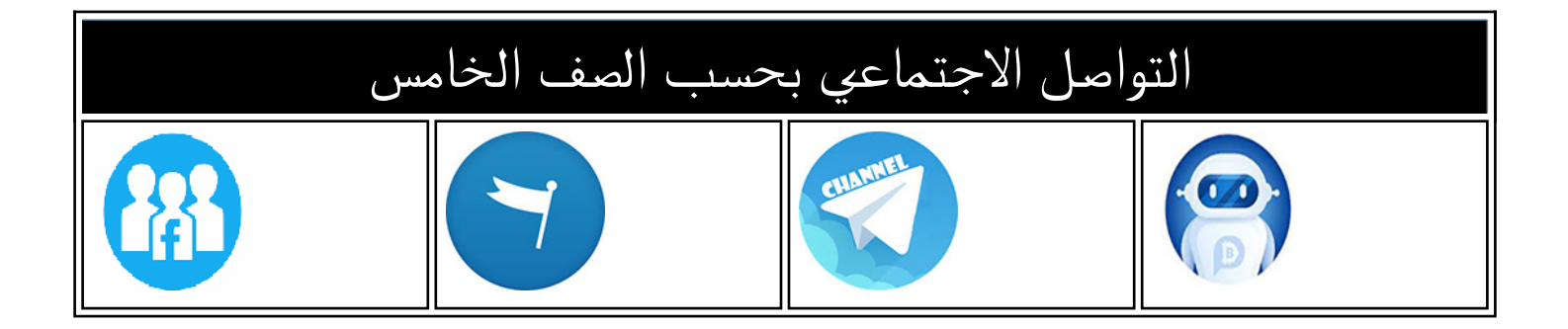

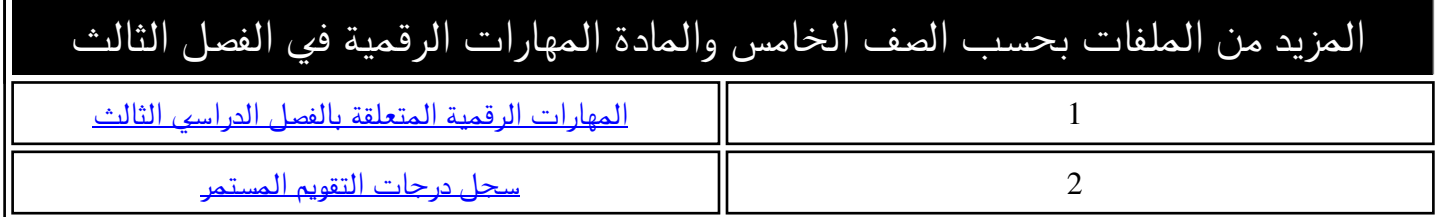

الخامس الابتدائي المهارات الرقمية الفصل الدراسي الثالث 1445هـ

## مذكرة أوراق العمل

الاسم/ الفصل/

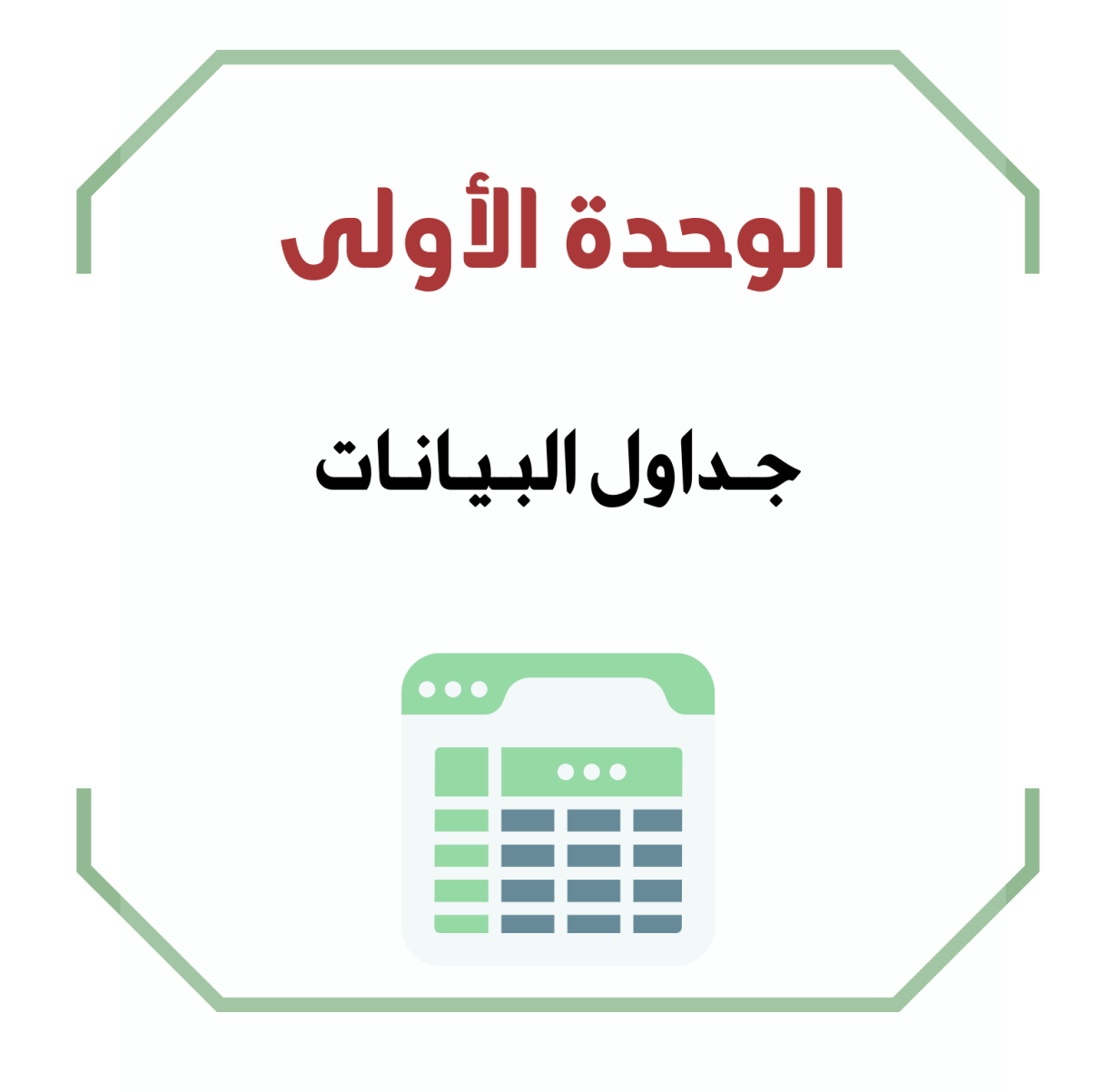

**الدرس األول / الصفوف واألعمدة اليوم/ التاريخ/**

**صح أو خطأ :**

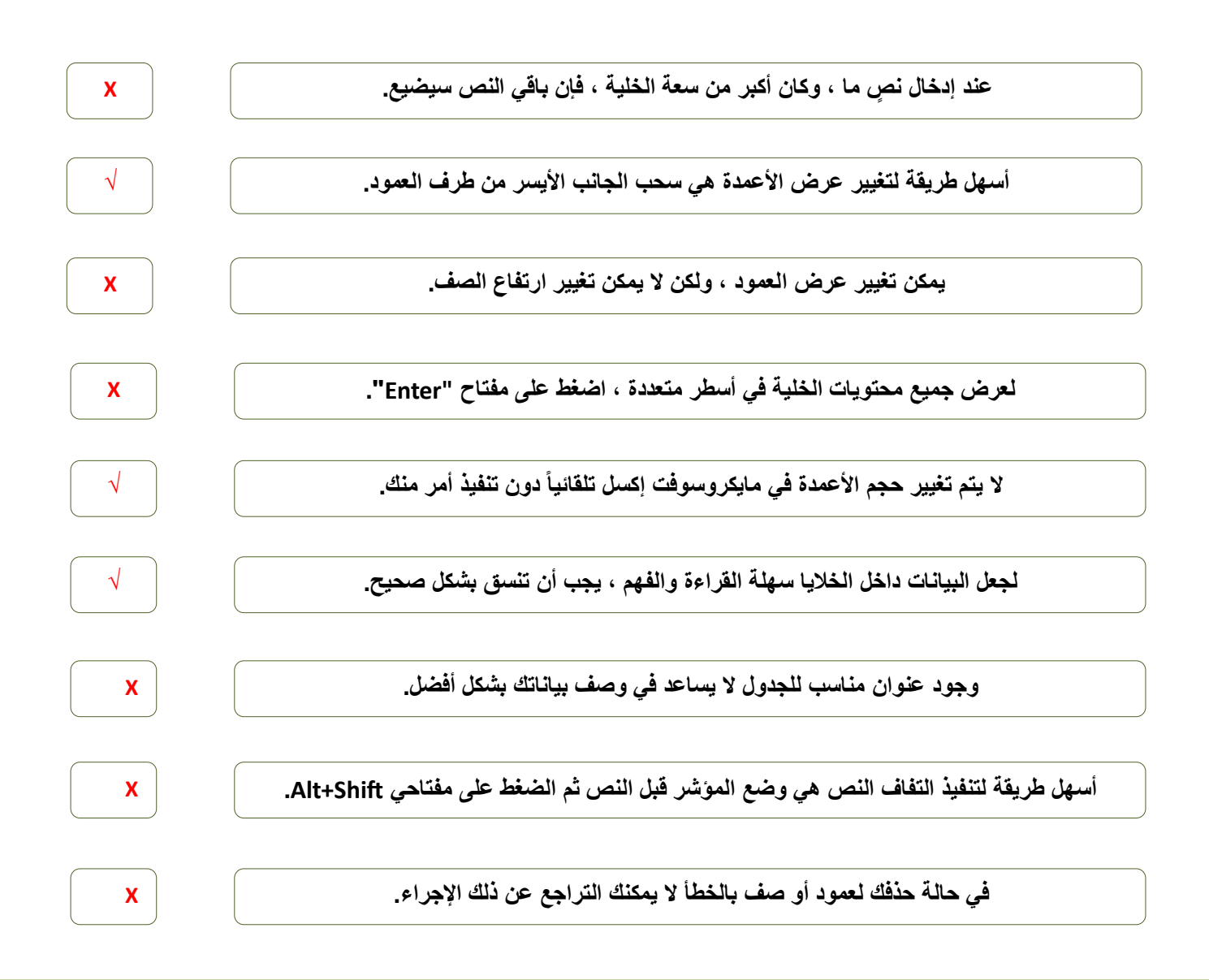

**اختر:**

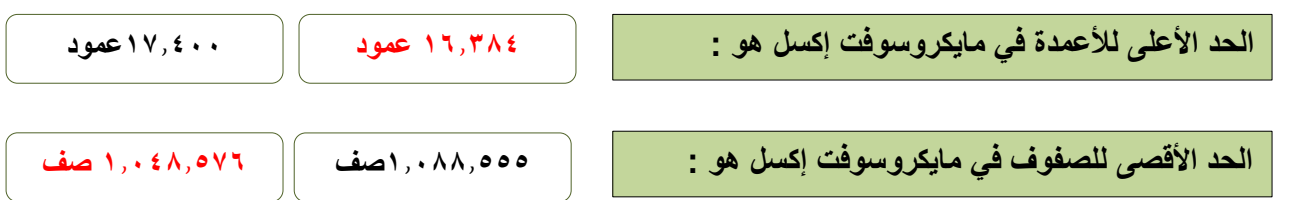

**الدرس الثاني/ العمليات الحسابية اليوم/ التاريخ/ إذا أردت حساب مجموع نطاق واسع من الخاليا ، استخدم دالة : المجموع)Sum )الحد األقصى)Max) أي من القوائم التالية ال يمكنك استخدام التعبئة التلقائية فيها: يناير،فبراير،مارس،أبريل،مايو،يونيو. التفاح،الكمثرى،البرتقال،العنب،الموز. لتنسيق األرقام العشرية ، عليك استخدام مجموعة** .......... **من عالمة تبويب "الشريط الرئيسي" المحاذاة رقم استخدامها في جداول البيانات تمكنك من القيام بالعمليات الحسابية بدقة وسرعة. المعادالت الدوال الصيغة المستخدمة للحصول على أصغر رقم لنطاق من الخاليا: الحد األدنى)Min )الحد األقصى)Max)**

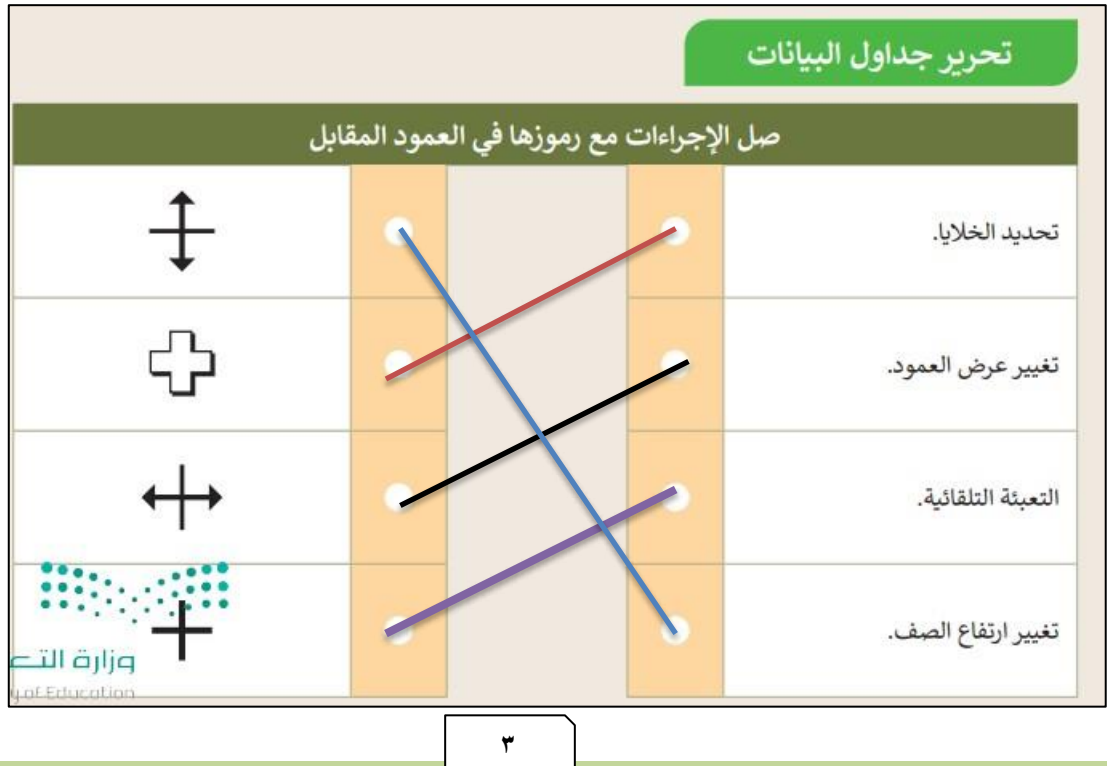

**اختر:**

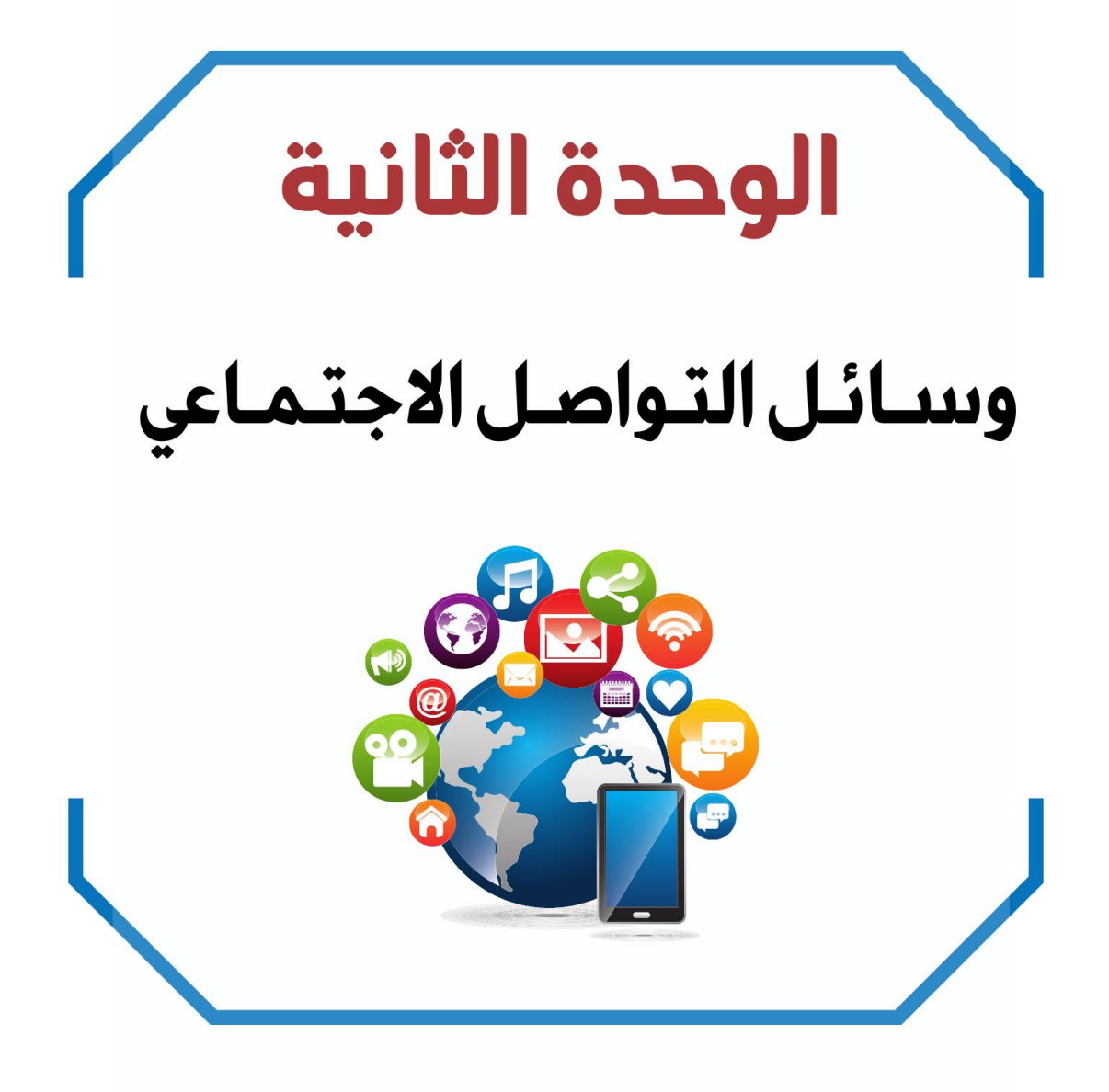

**الدرس األول/ وسائل التواصل االجتماعي اليوم/ التاريخ/**

**صح أو خطأ :**

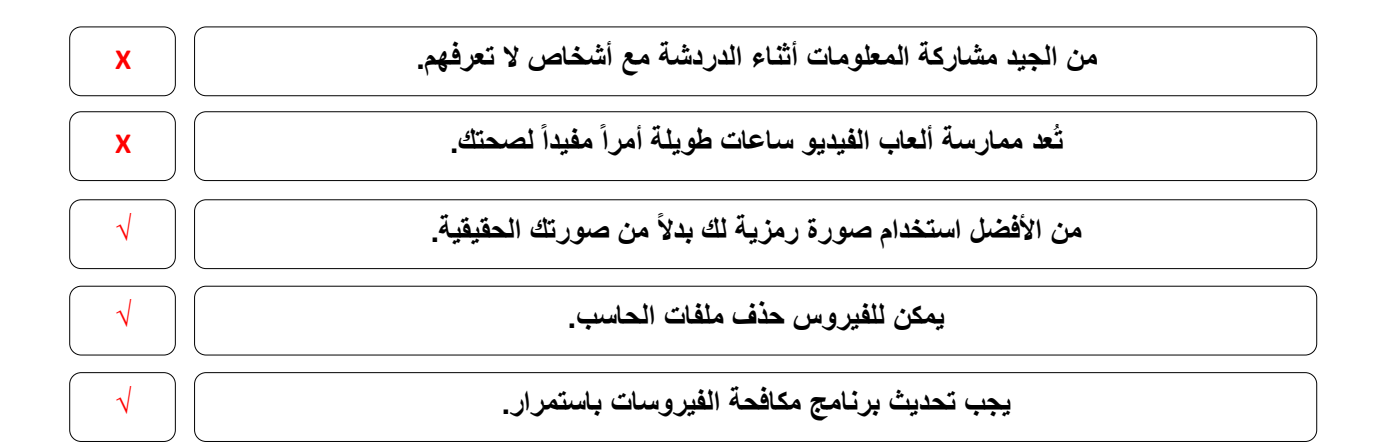

### **اختر:**

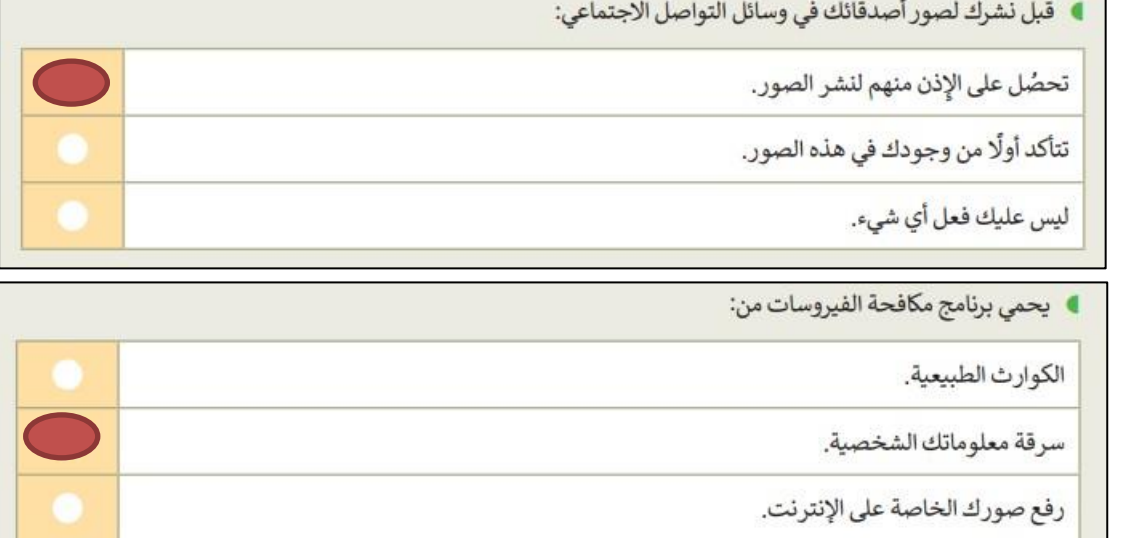

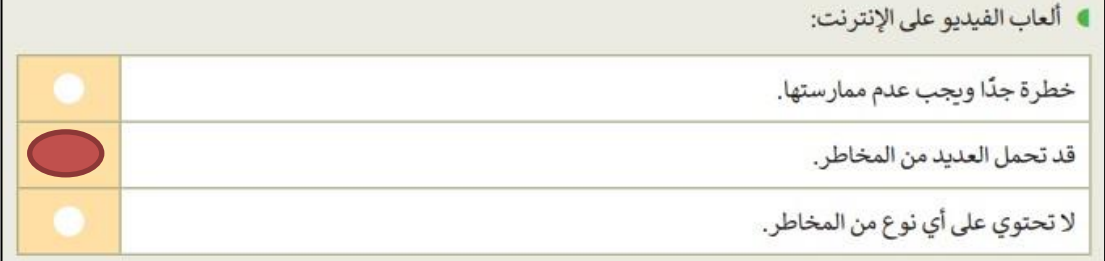

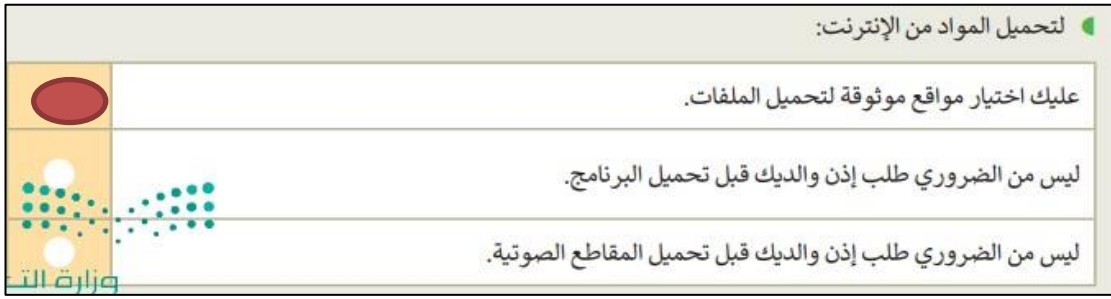

**الدرس الثاني/ التدوين اليوم/ التاريخ/**

**أكمل الفراغ**

**المدونة هي موقع إلكتروني يحتوي على آراء أو أفكار لشخص أو مجموعة ما حول موضوع معين ، حيث يتم عرضها بتسلسل زمني ، تُسمى هذه األفكار المكتوبة التدوينات.**

**السالمة أوالً و استخدام لغة سليمة ، هذه ضوابط إنشاء المدونة.**

**صح أو خطأ**

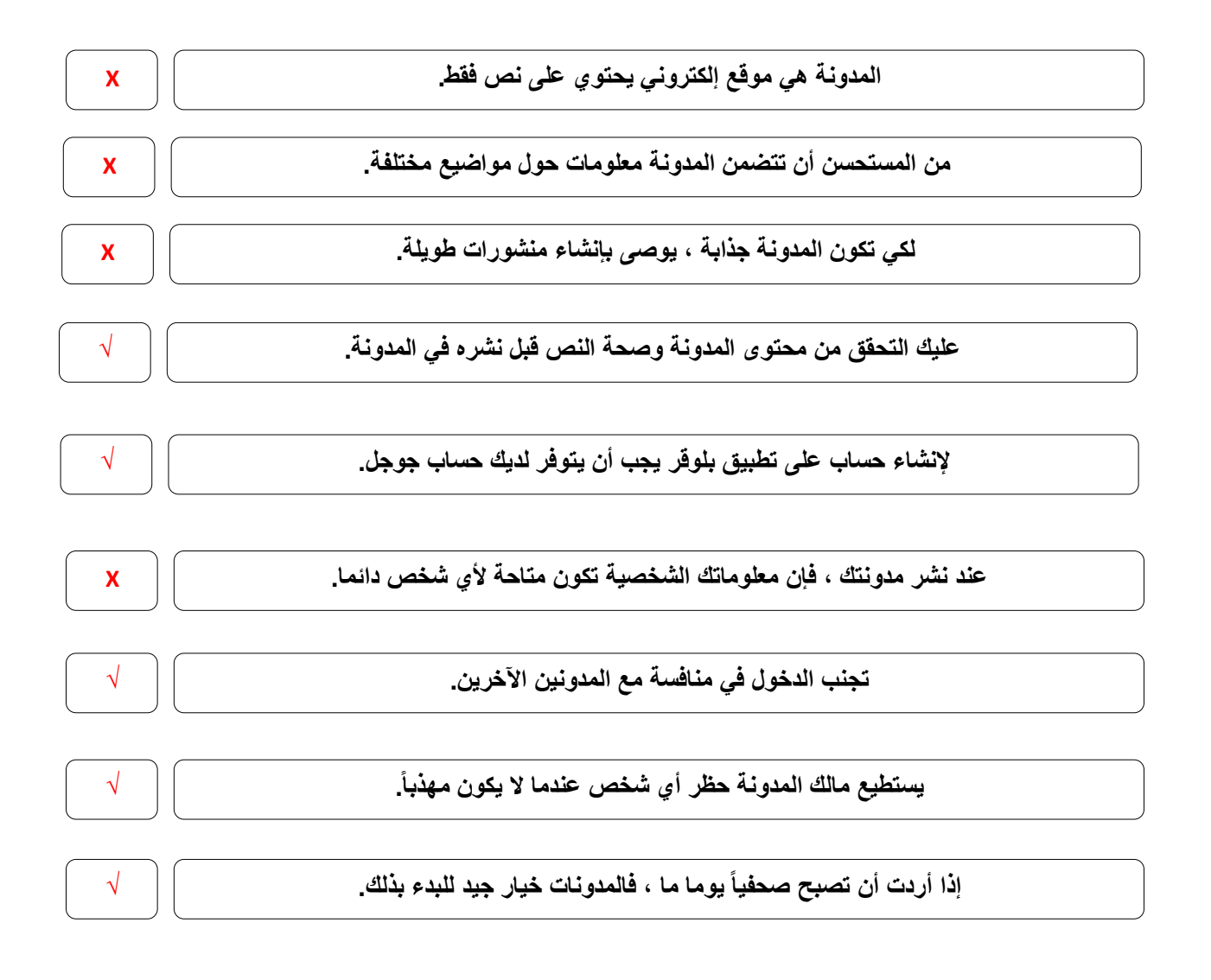

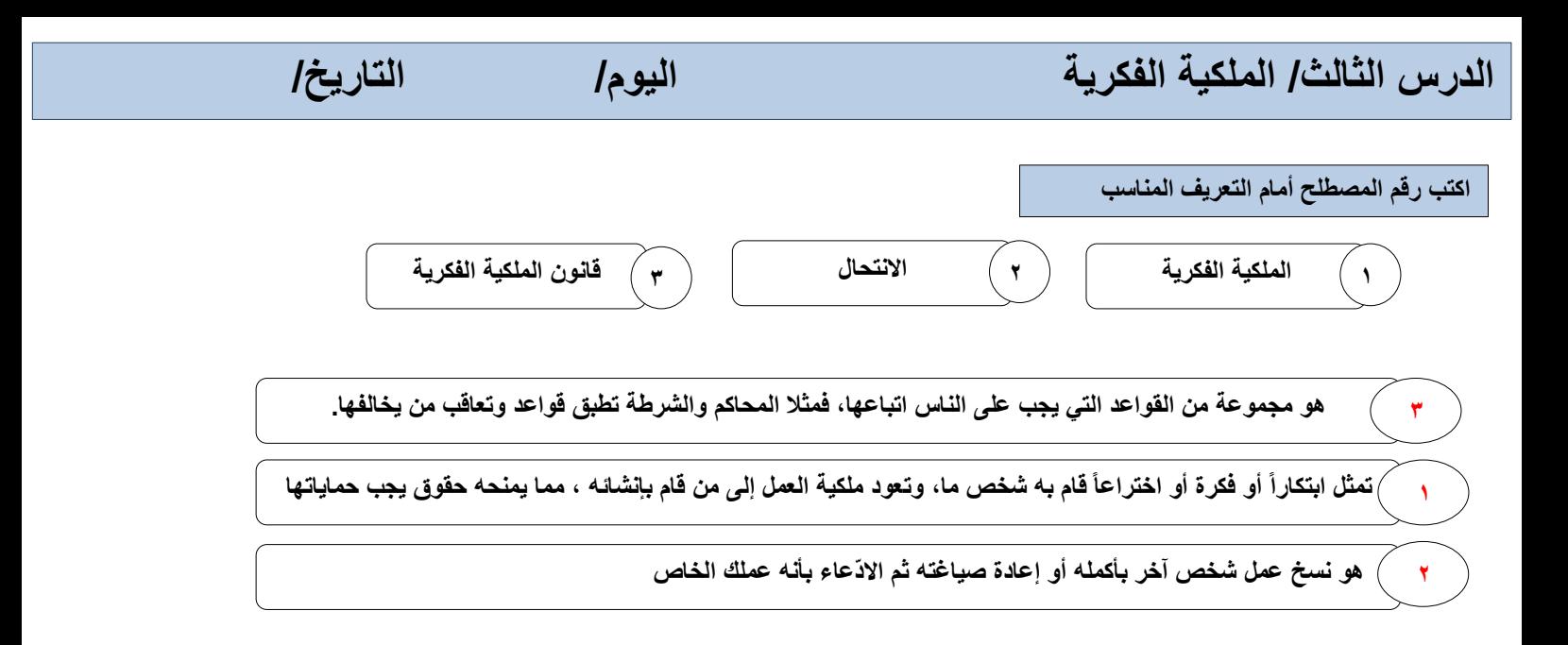

**صح أو خطأ**

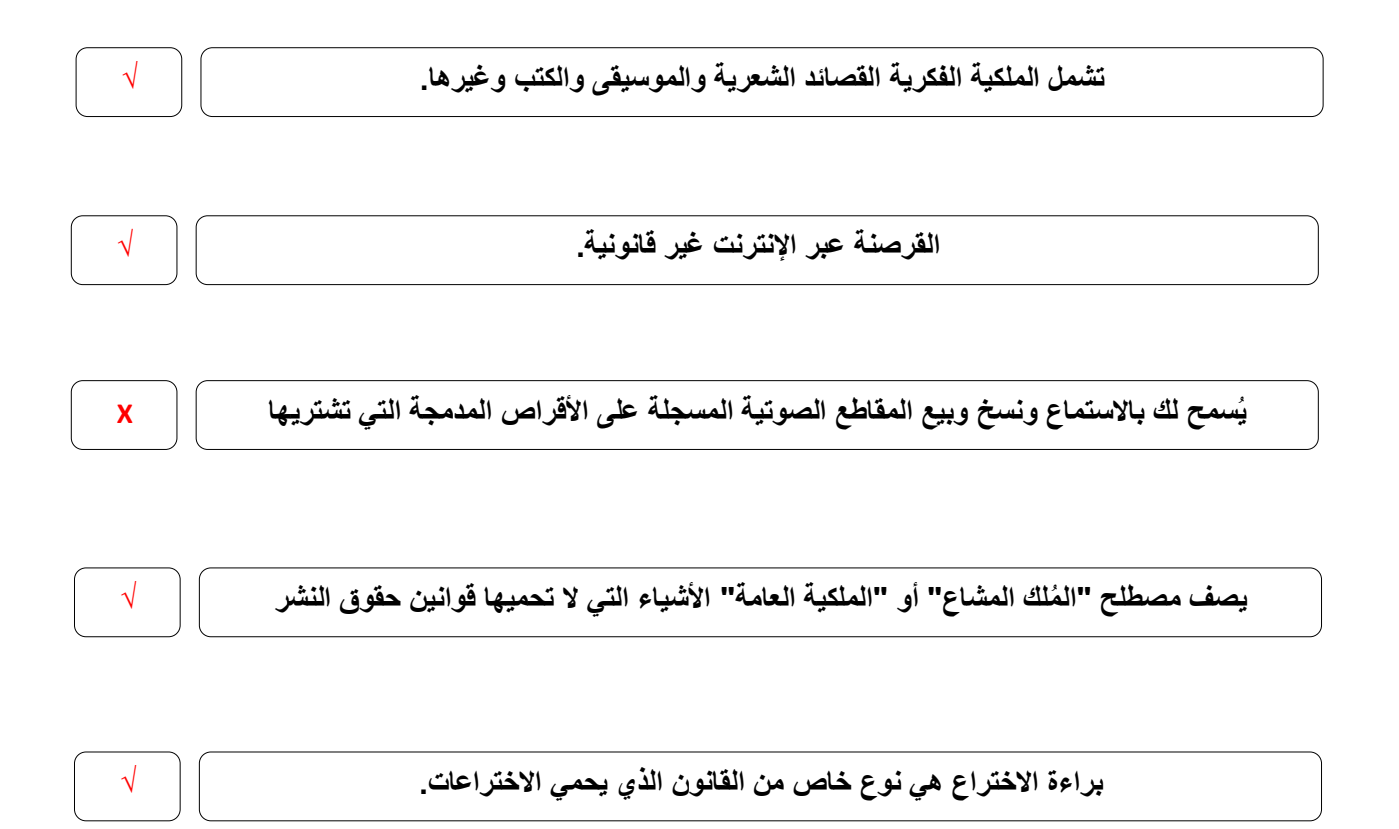

# الوحدة الثالثة برمجة الروبوت पन्त  $\overline{\bullet}$

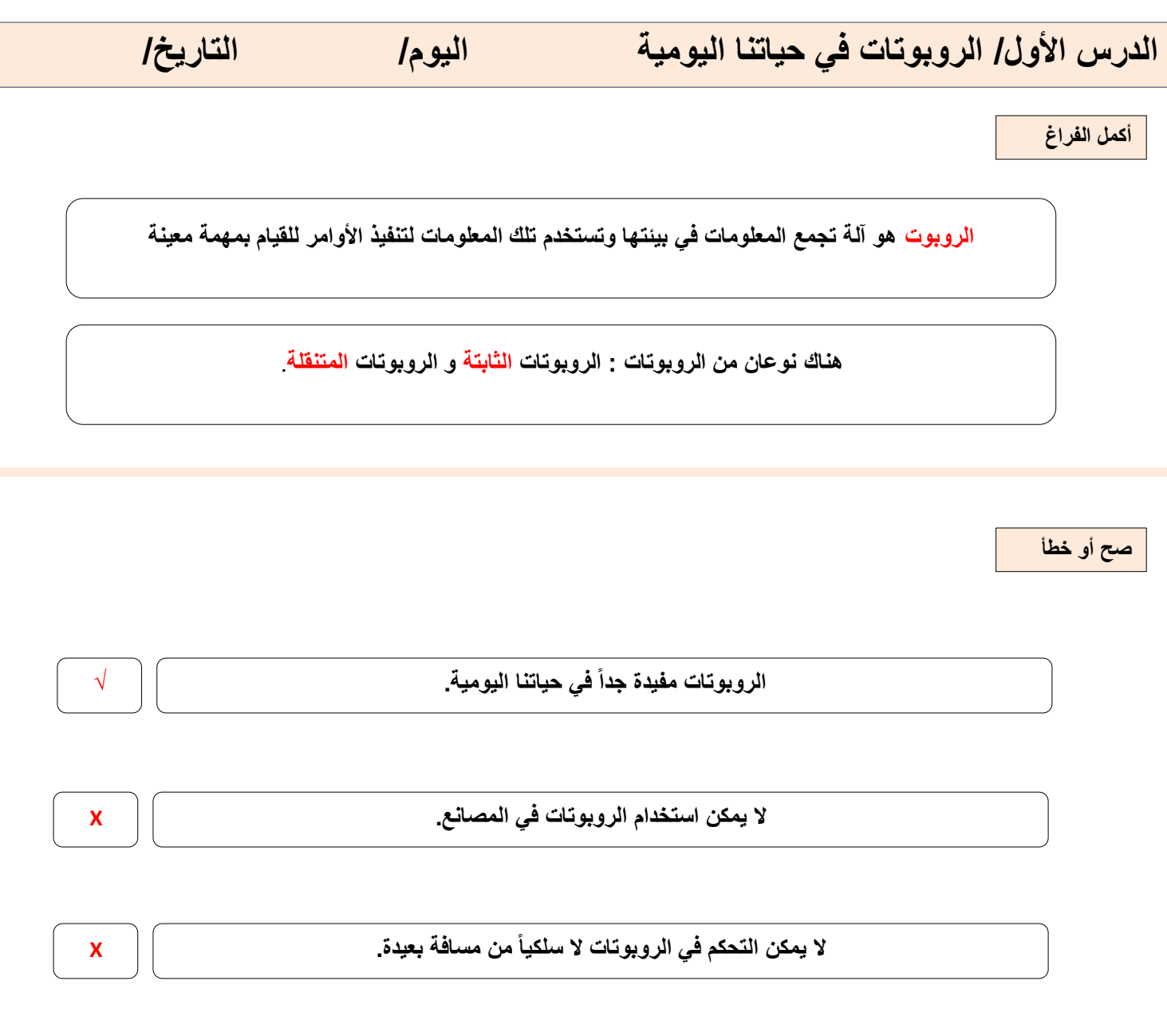

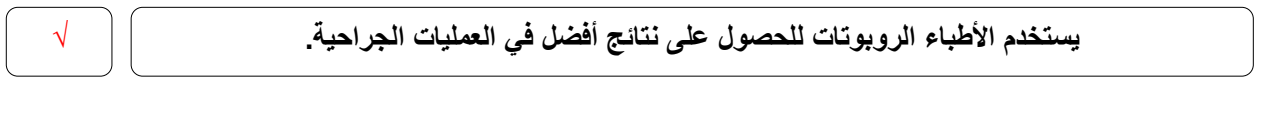

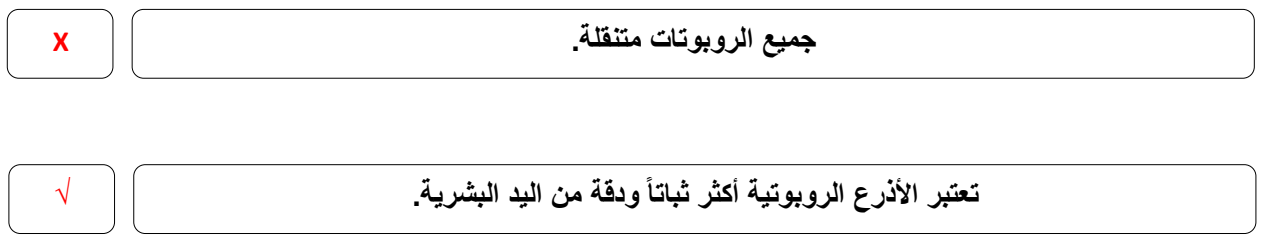

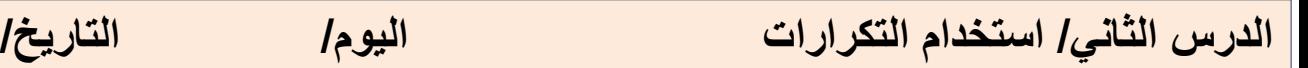

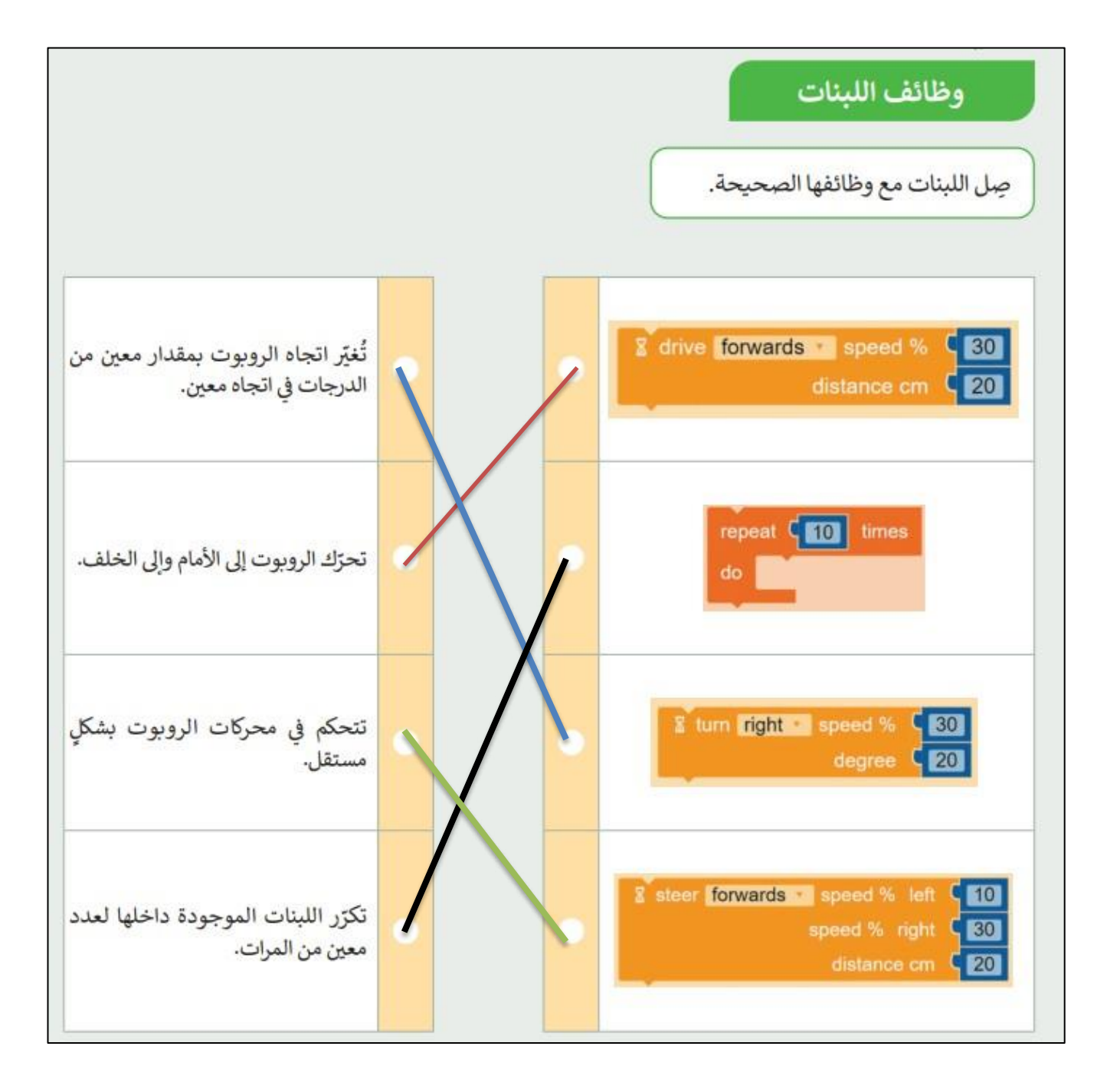

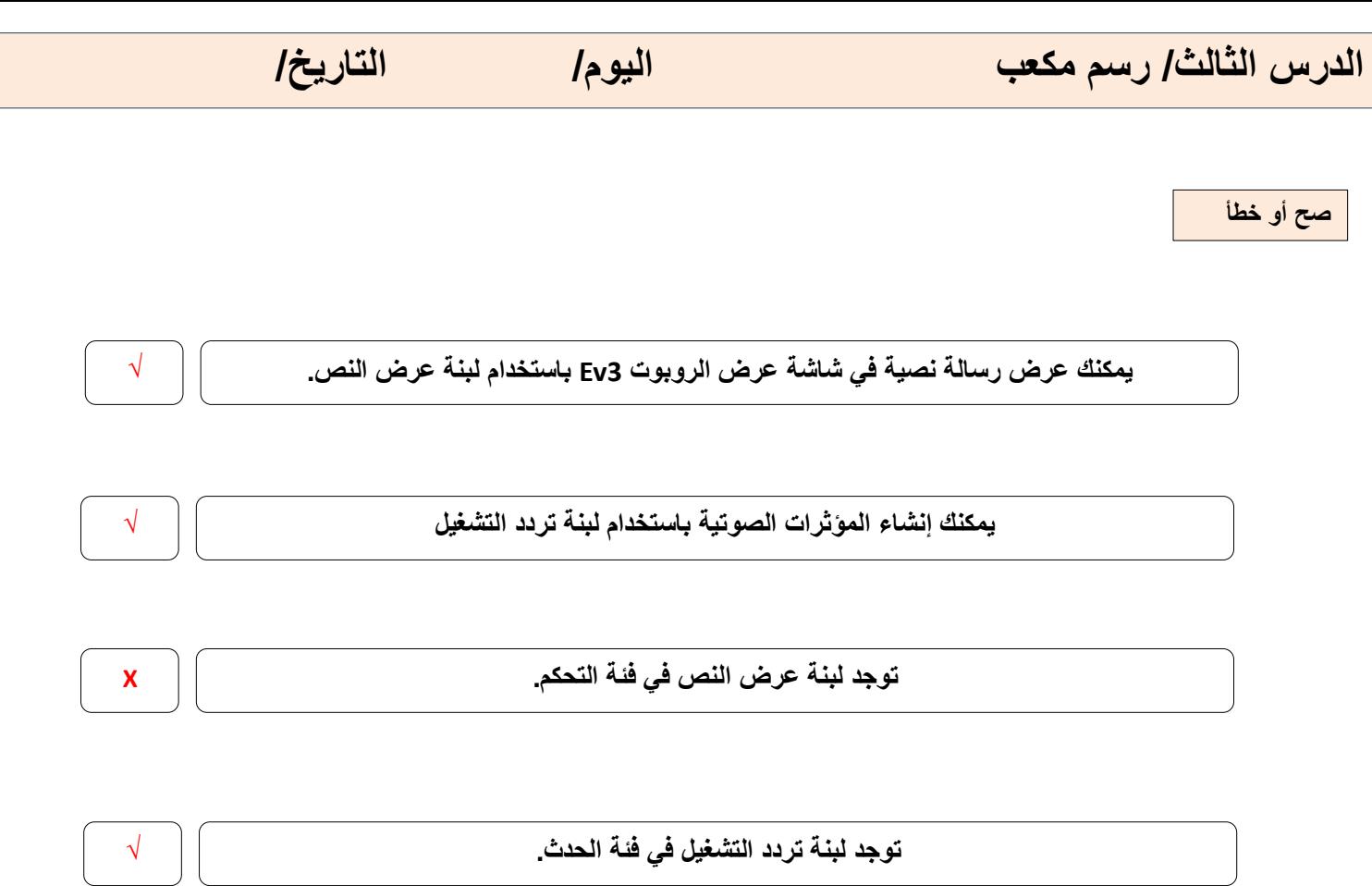

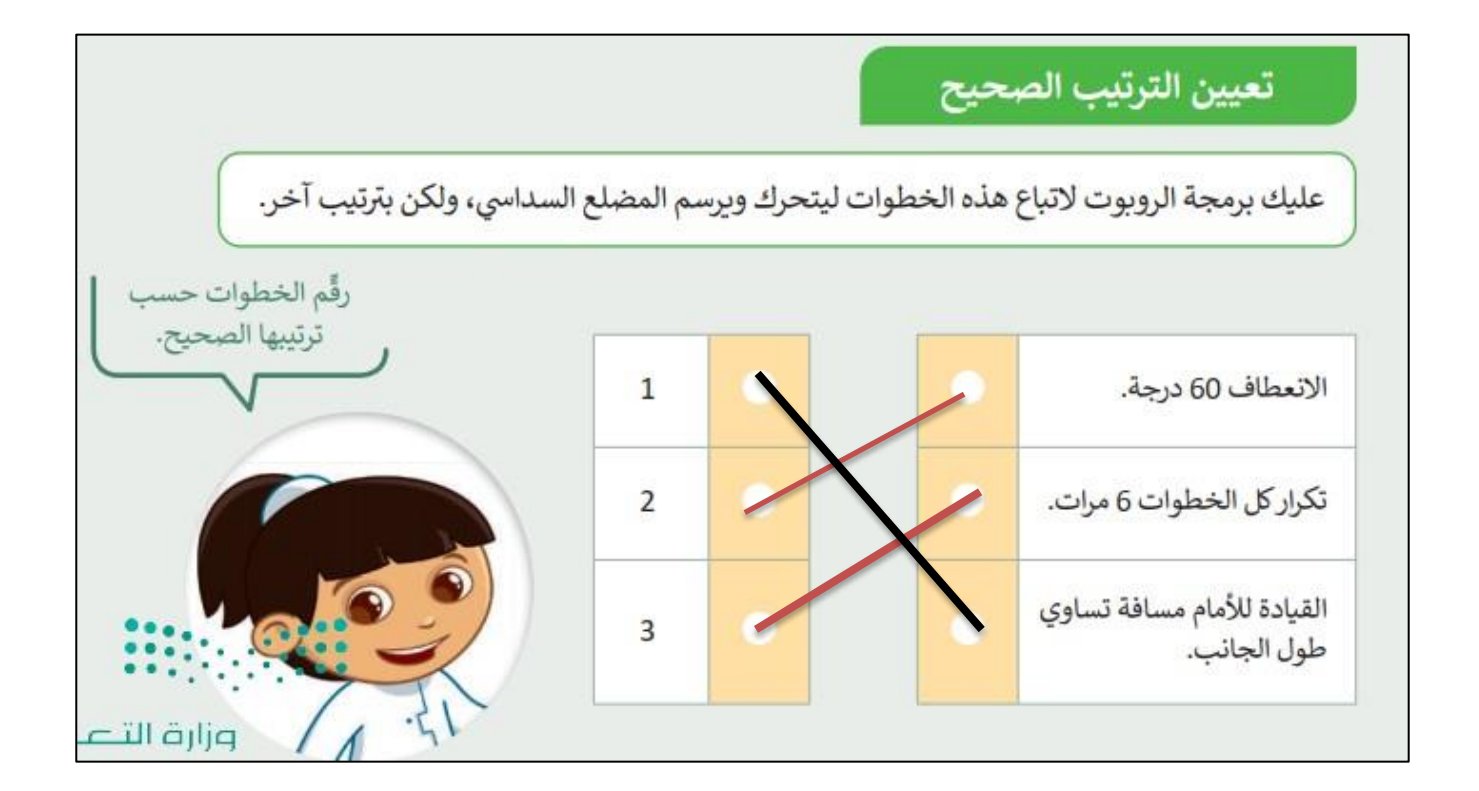

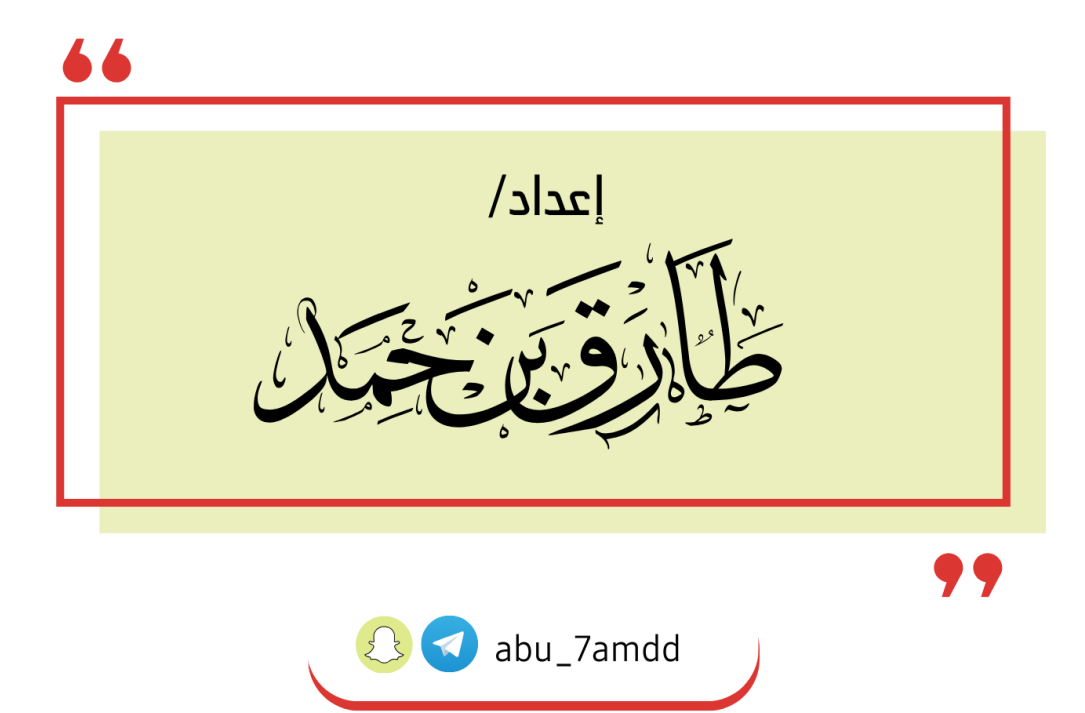